### Intermediate MPI

Chris Brady Heather Ratcliffe

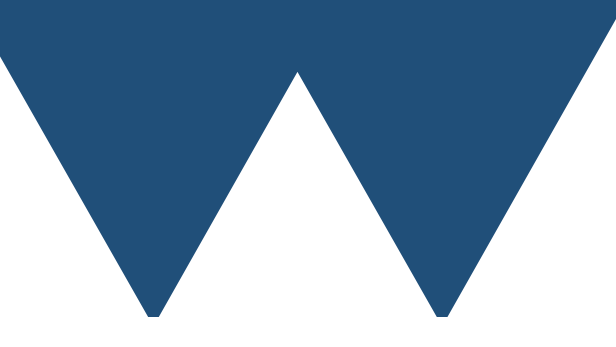

"The Angry Penguin", used under creative commons licence from Swantje Hess and Jannis Pohlmann.

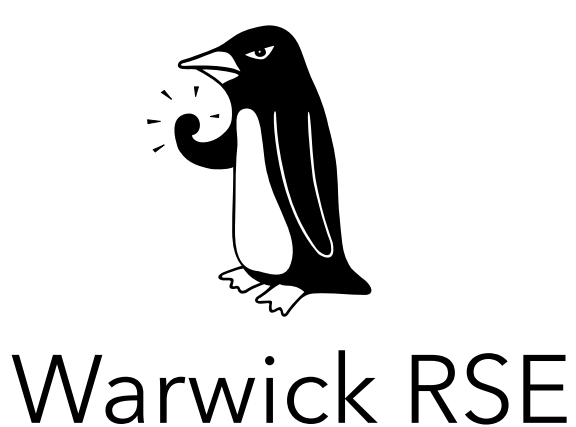

19/03/2024

### MPI Concepts

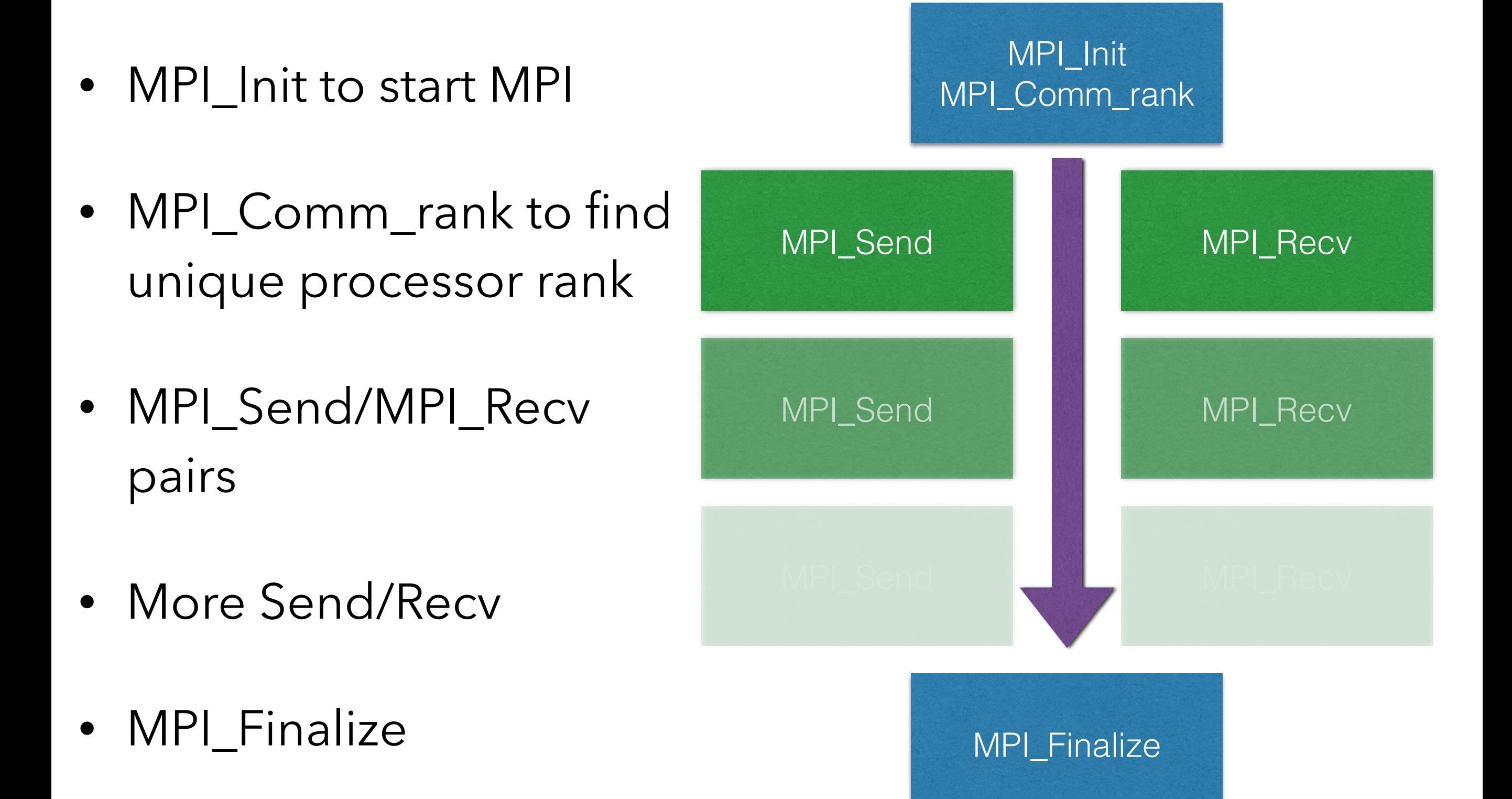

### MPI In Practice

- Real working codes that scale well to the largest computers in the world sometimes use only MPI\_Sendrecv and MPI\_Allreduce (for their main communications at least)
- What we are teaching here ranges between
	- "helpful and makes code neater" MPI Types
- Still worth knowing that this stuff is available

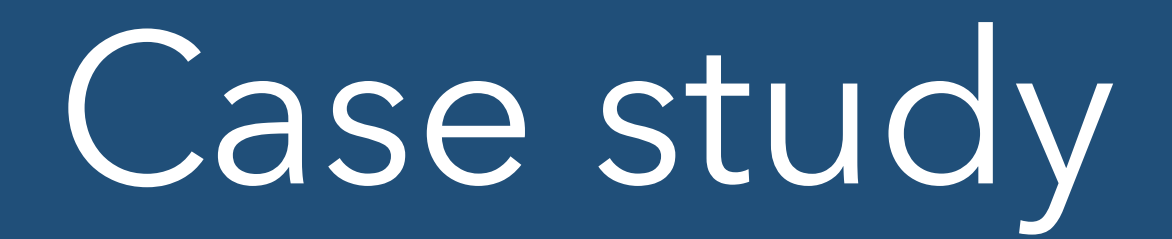

- To get any further, need a good example of something that can be split up over processors
- Spatial decomposition
	- Want object that has spatial extents
- Sheet of metal
	- Density Fixed
	- Temperature (?)

### Case Study

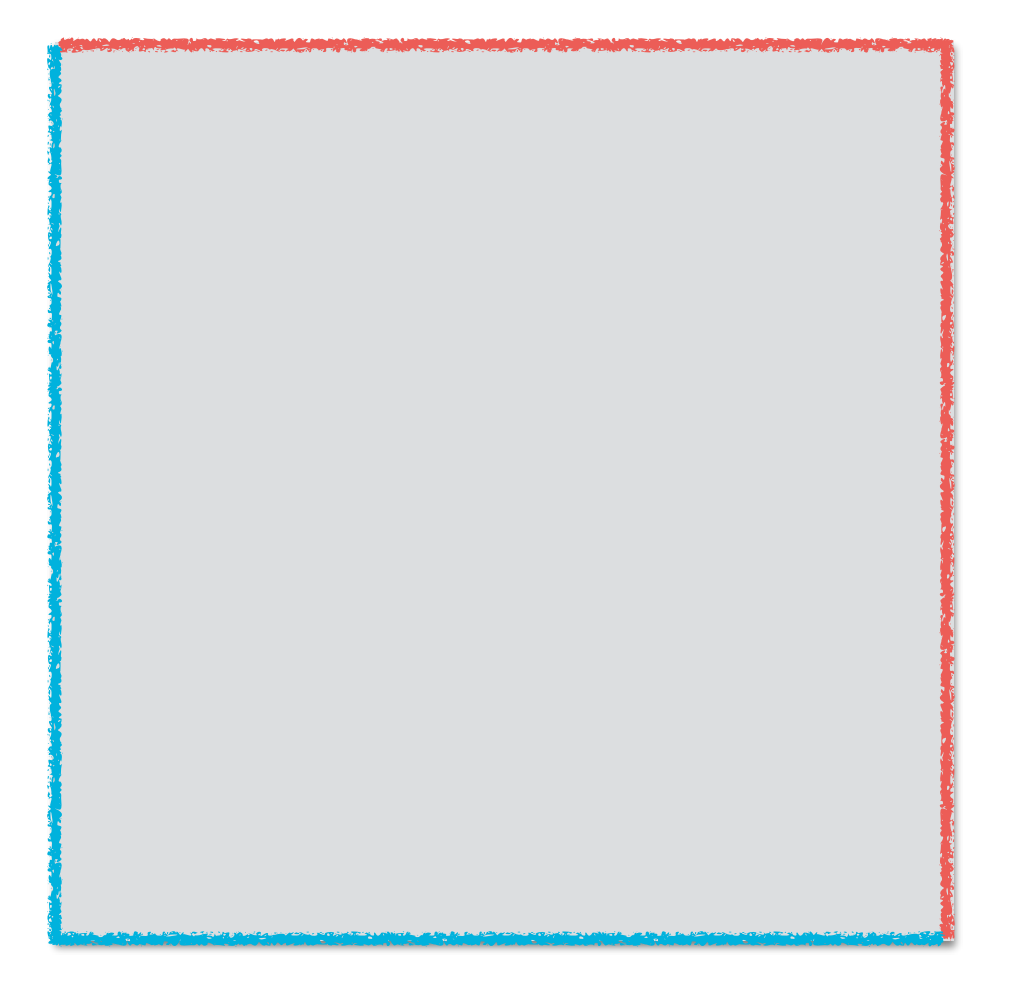

- Temperature of sheet
- Top and right edges kept hot
- Bottom and left edges kept cool
- What is temperature across the sheet?

### Brief details

- Solve heat equation [\(https://en.wikipedia.org/wiki/Heat\\_equation\)](https://en.wikipedia.org/wiki/Heat_equation) for steady state
- Split space up into a set of discrete grid points
- Lots of details, but can reduce calculation to simply averaging four cardinally adjacent cells (for some specific values)
- Keep going until solution is "finished" (i.e. converged to a given level of correctness)
- Iterative solution of final answer not change in time
- Hot and cold edges are implemented as a "halo" of "ghost" or "guard" cells

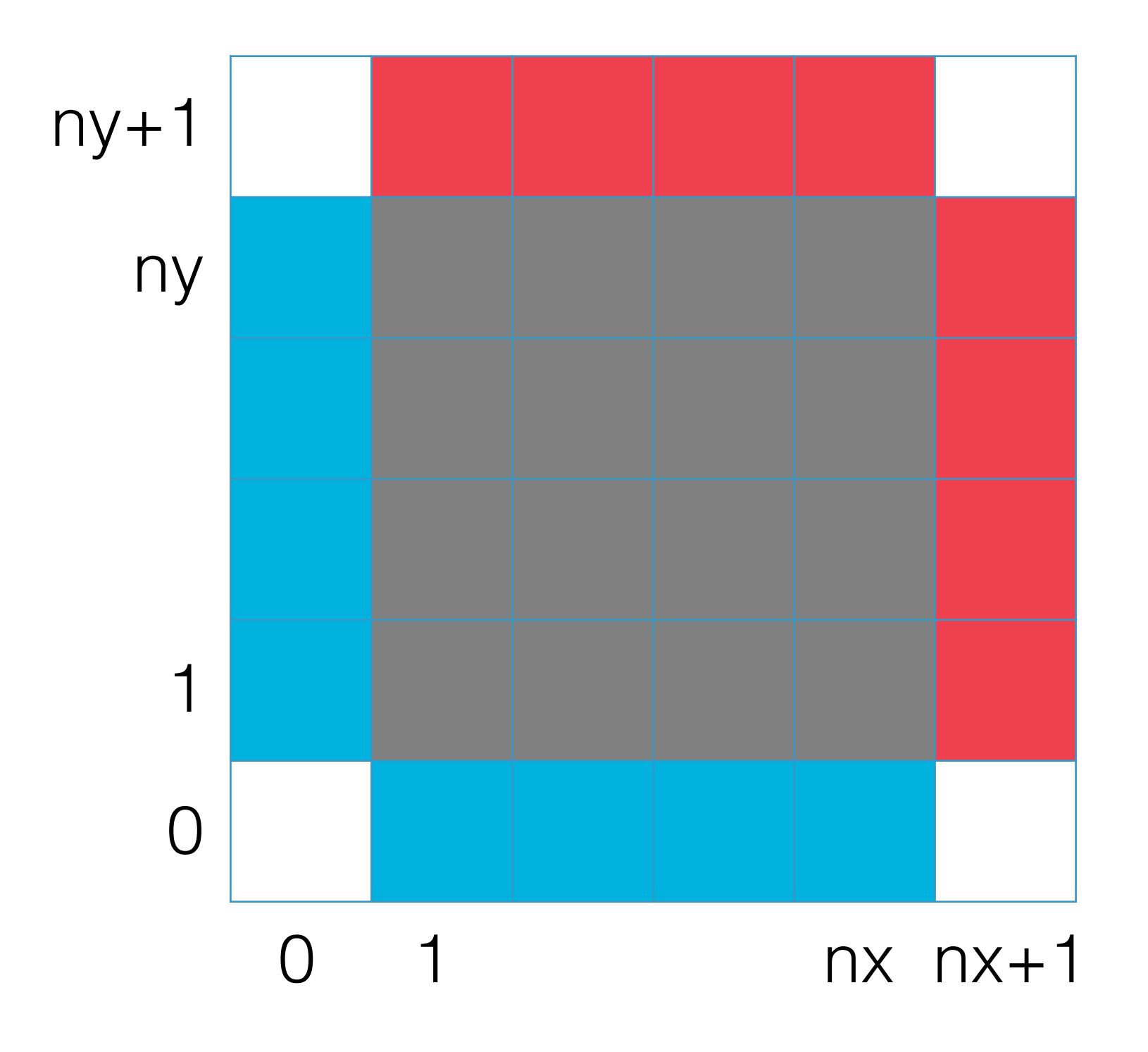

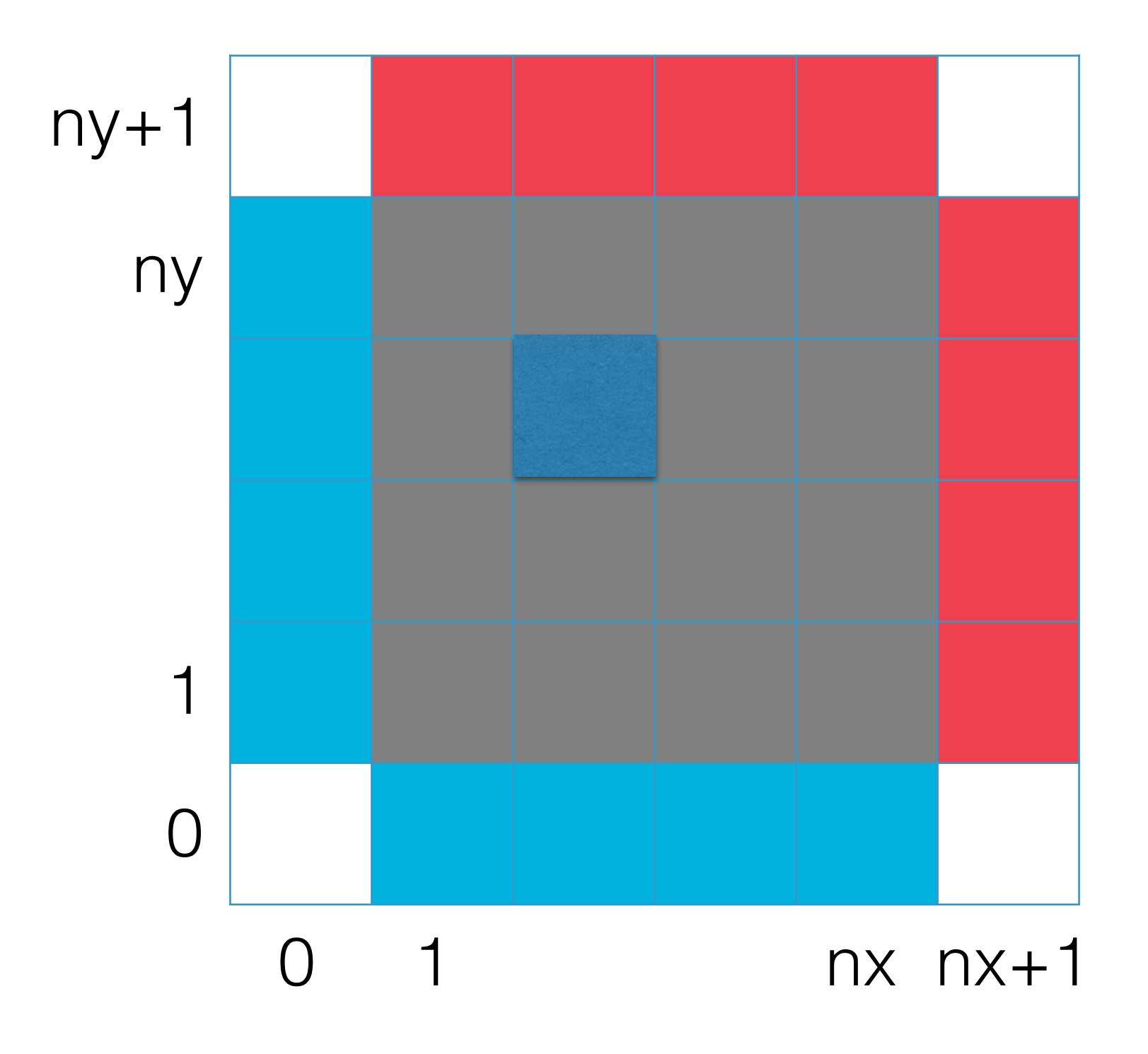

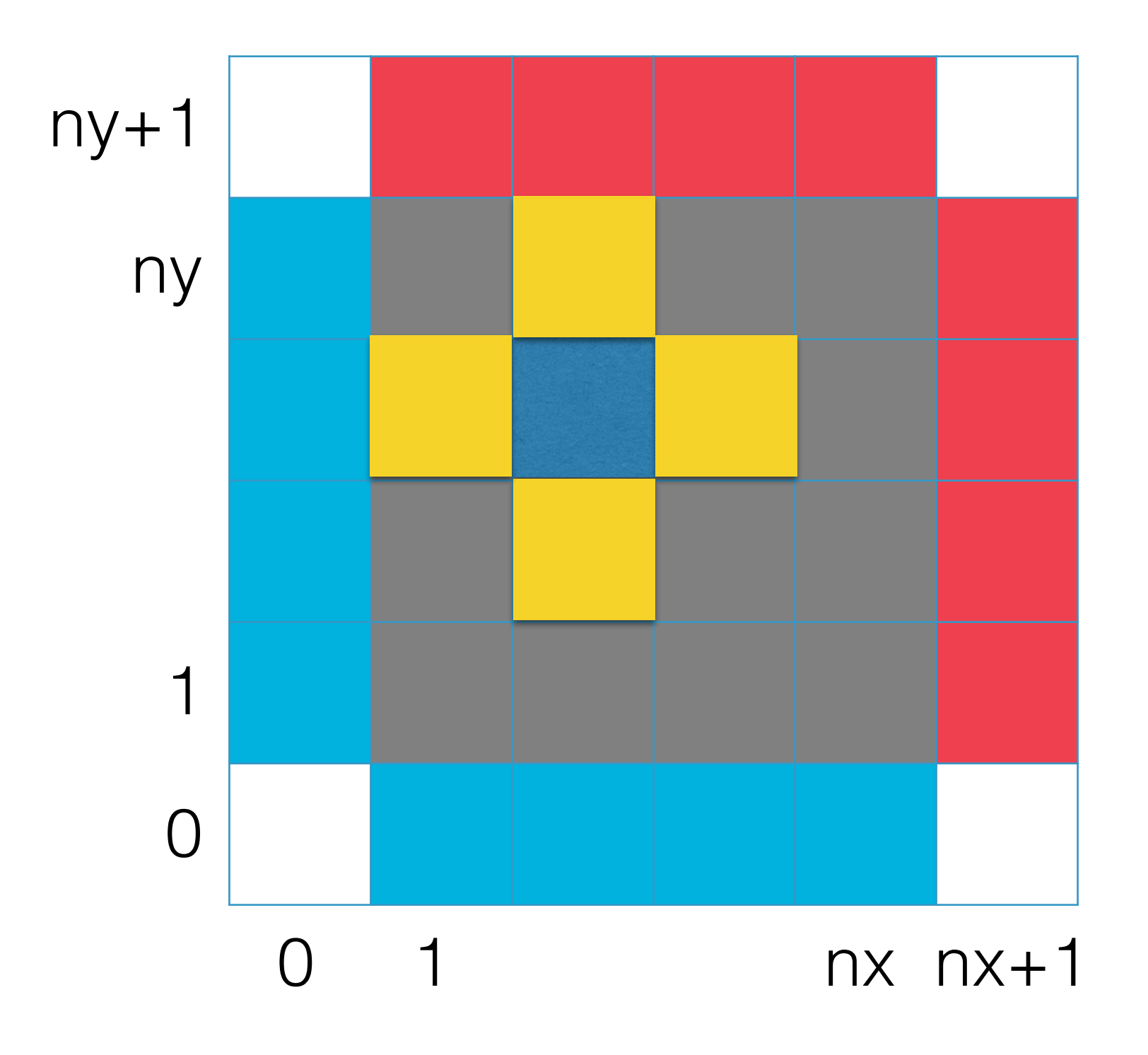

### Implementation Details

- Fortran code using F95
	- Allocatable multidimensional arrays with explicit upper and lower bounds
	- Copy and assign operations on array sections
- C code using C99
	- Equivalent arrays created in our code (include Fortran array ordering!)
	- See support/array.c for details
	- See code to see implementation

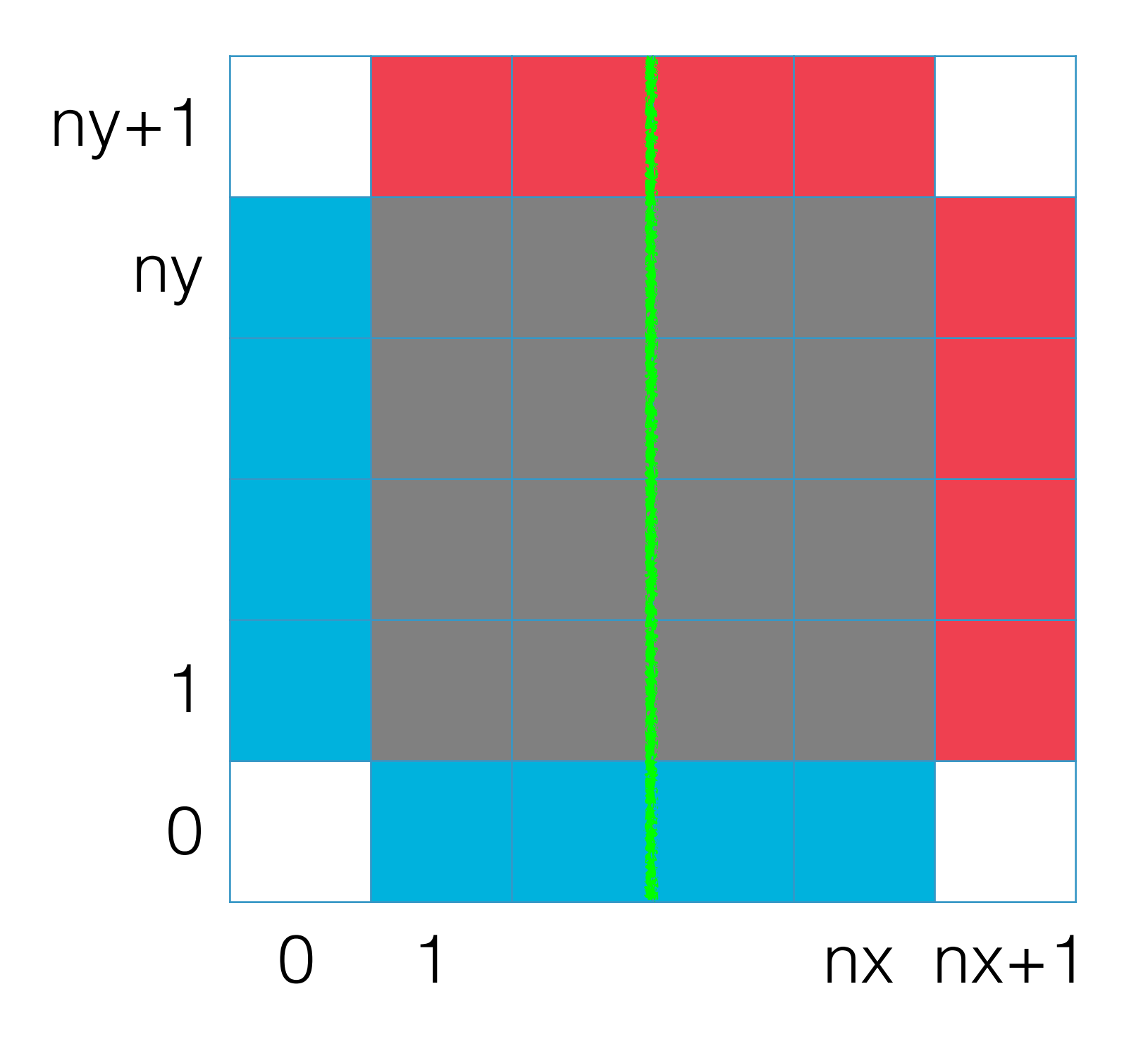

### Domain decomposition

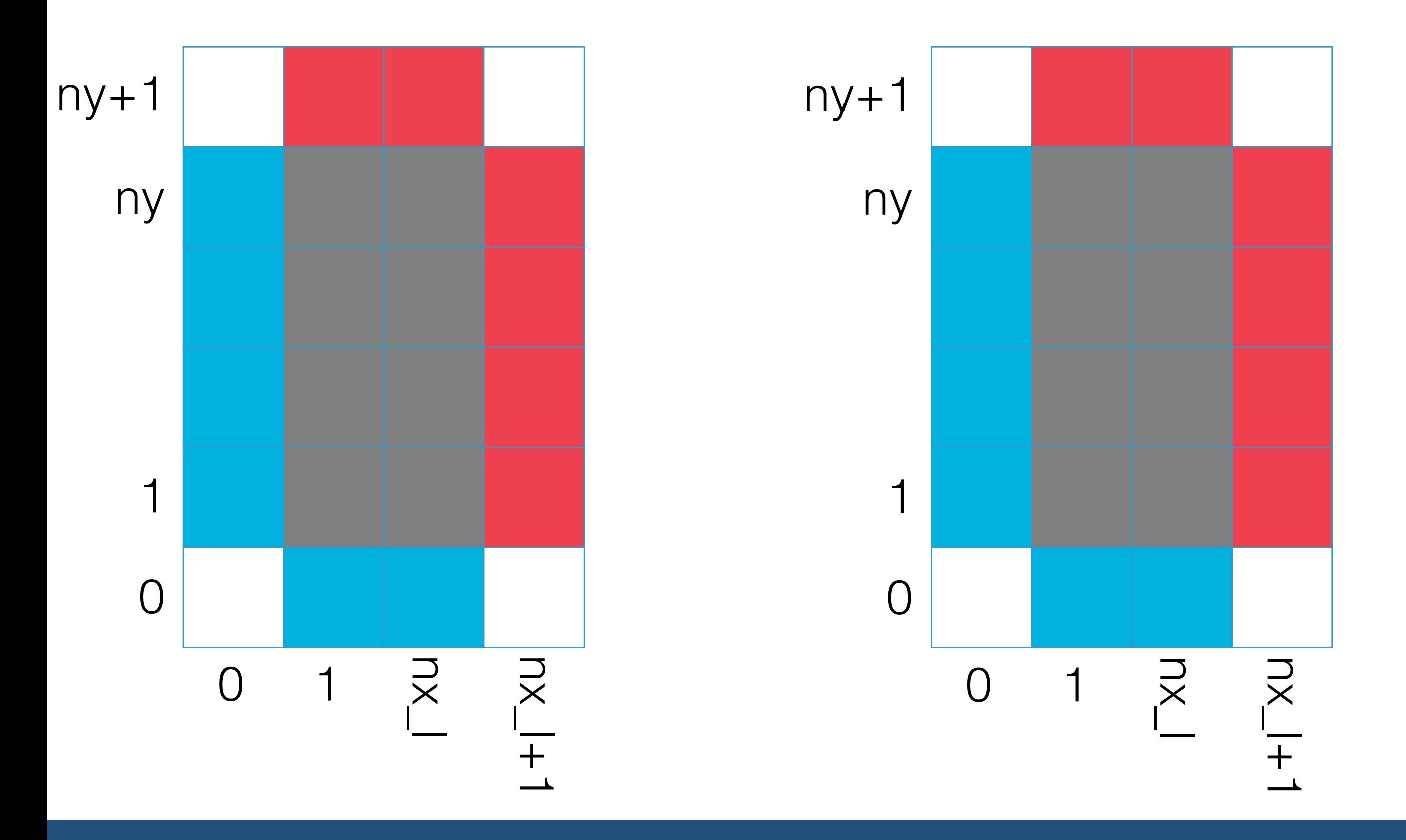

#### Domain decomposition

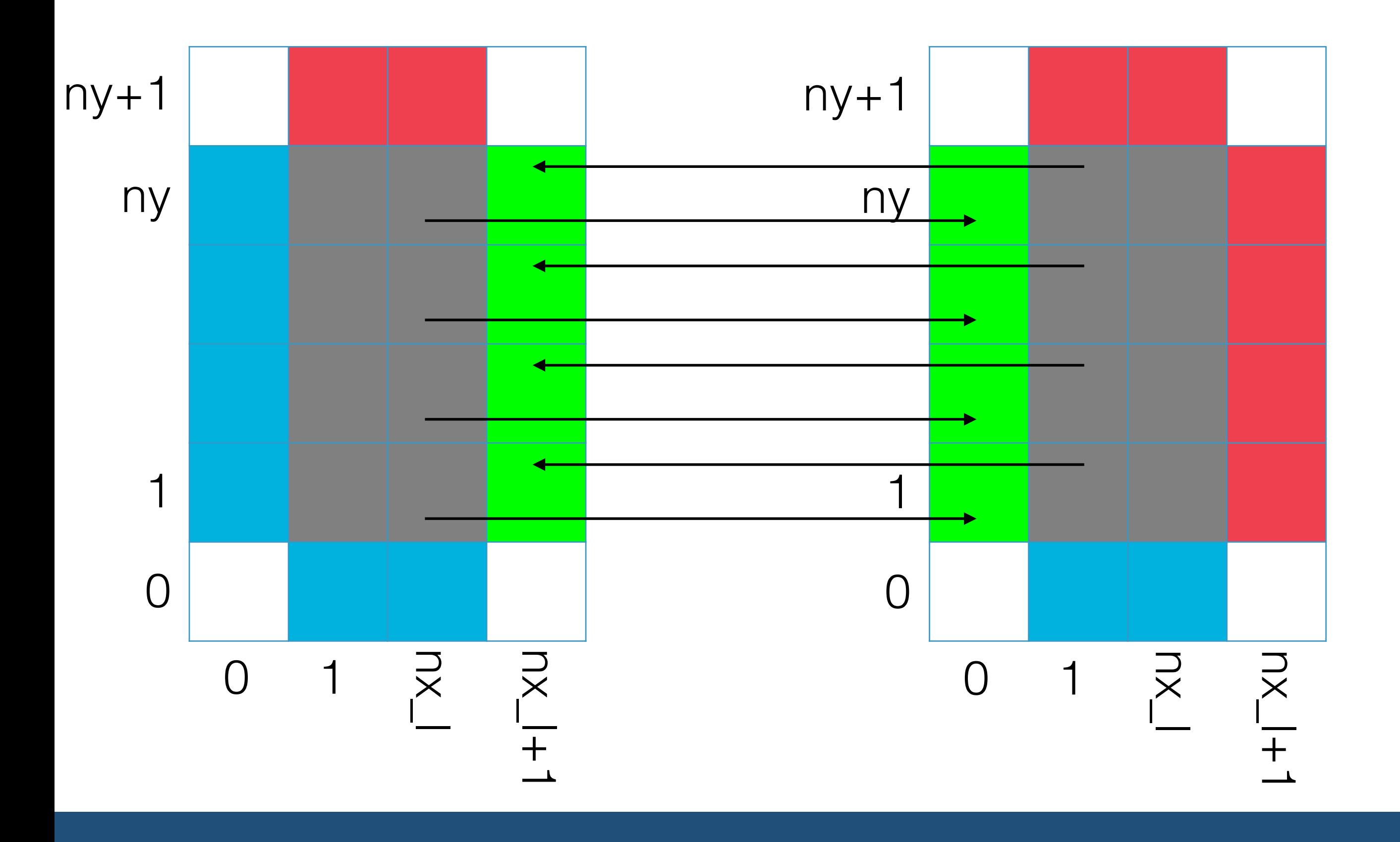

### Parallelising

- The concept of parallelising this code is simple
	- Create additional "virtual" boundaries between spatial domains
- Good practice is to have a special boundary conditions routine
	- Includes both virtual boundaries and real boundaries
	- Real boundaries not needed in this case because they are fixed
	- Set once and leave

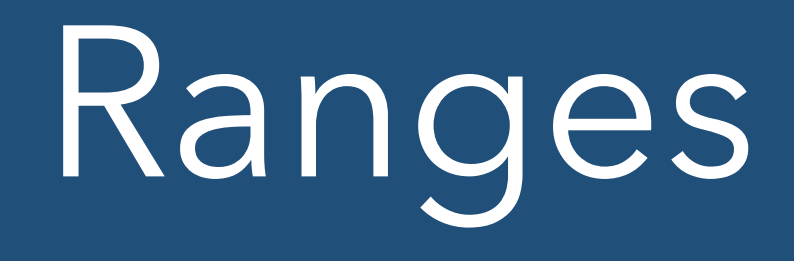

- Global domain
	- $(0:nx+1) \times (0:ny+1)$  total cells
	- $(1:nx) \times (1:ny)$  simulation domain
- Local domain
	- $(0:nx_l + 1) \times (0:ny_l + 1)$
	- $(1:nx_l) \times (1:ny_l)$
- We call nx\_l and ny\_l "**nx\_local**" and "**ny\_local**" in code because otherwise hard to see

### Selecting local sizes

- nx and ny are usually defined by the problem (at least you have to have enough points)
- nx\_I and ny\_I can only be defined at runtime
	- Depend on the number of processors and how you choose to split the processors up
	- In general, this is a hard problem
		- Load balancing
	- Here just want to minimize perimeter to area ratio

## MPI topologies

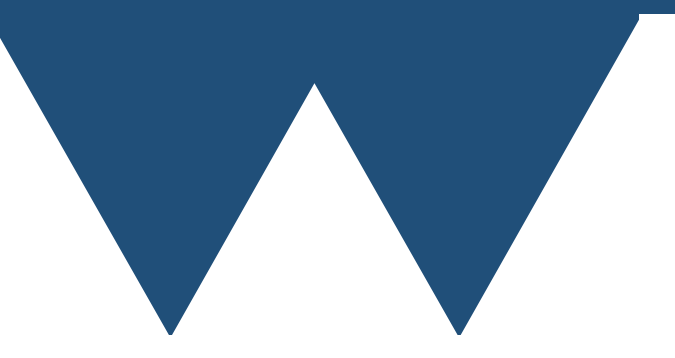

## MPI Topologies

- You can tell MPI how your domains are connected together
	- Create new communicator
- Tries to keep connected nodes "close" in the physical hardware of the machine
- Two kinds
	- MPI\_Graph\_create
	- MPI Cart create
- Only going to talk about MPI\_Cart\_create here
- The created communicator can be used wherever MPI\_COMM\_WORLD is normally
- Will in general have different rank in different communicator

## MPI Topologies

- We use another helper routine **MPI\_Dims\_create**
- This routine gives you a possible decomposition of N processors into a grid of N dimensions
- It isn't necessarily optimal for a given problem, but it is an easy way of doing this decomposition

### Cartesian topology

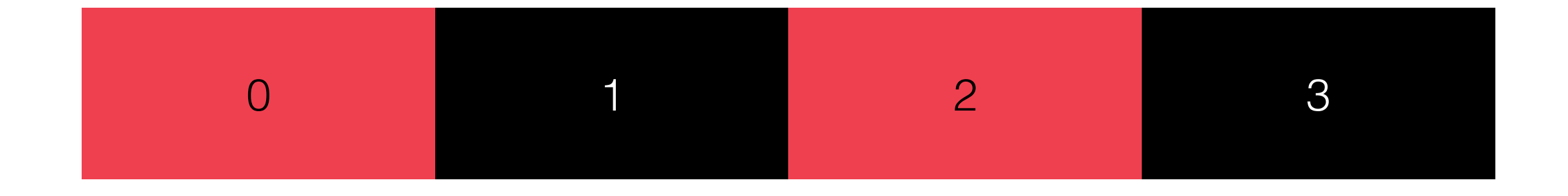

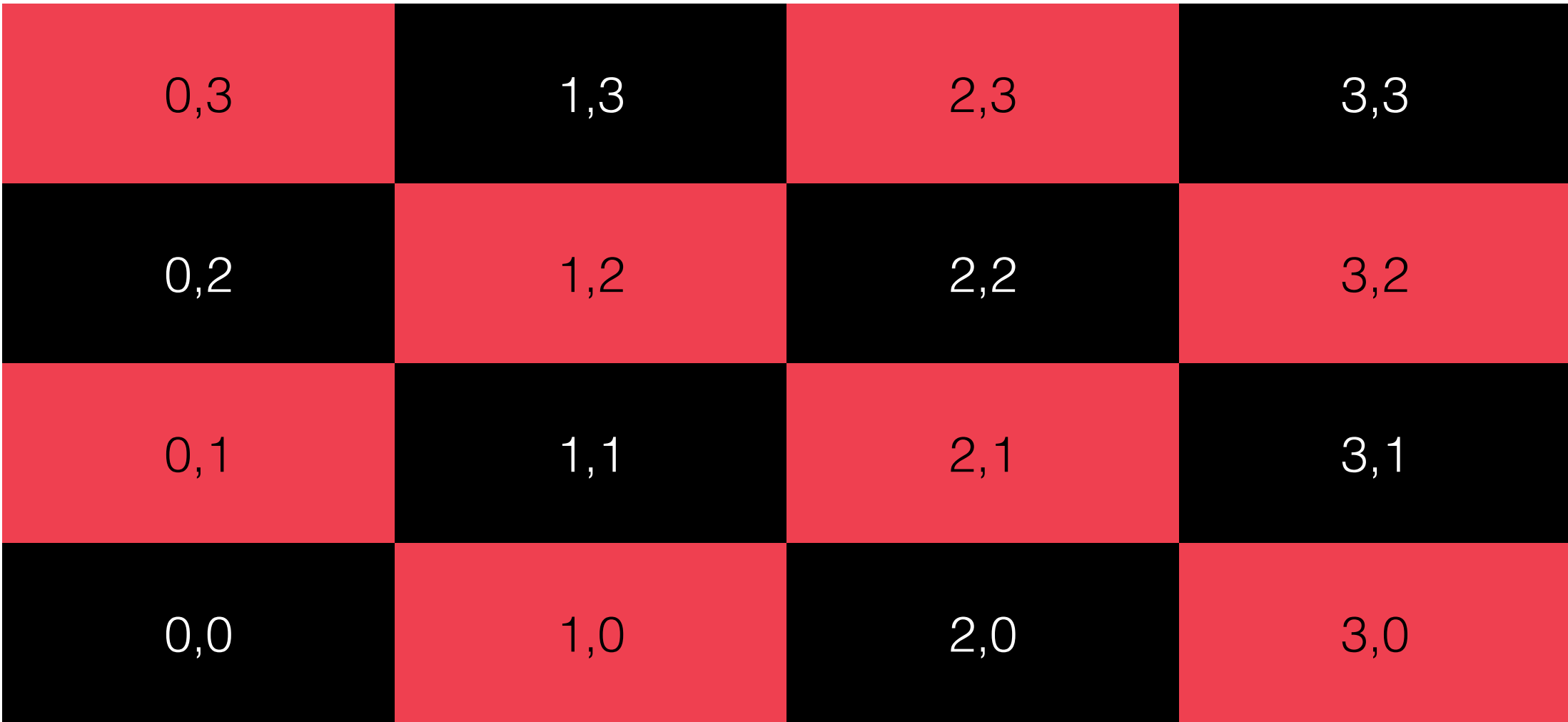

### Coordinates

- Once you have a grid of processors you now have the concept of a processors coordinate in this grid as well as its rank
- You can get a processor's rank in the Cartesian communicator by using **MPI\_Comm\_rank** with the new communicator rather than **MPI\_COMM\_WORLD**
- **• MPI\_Cart\_coords** lets you get the coordinate of a processor from this rank
- **• MPI\_Cart\_rank** lets you get a rank from coordinates
- **•** You still use rank for communication, not coordinates

### Getting neighbours

- As well as your own position in the grid, you will in general also want to know the rank of your neighbours
- You can get this by just offsetting your coordinates and using MPI\_Cart\_rank to get the position
- There is a useful function **MPI\_Cart\_shift** that tells you about your neighbours which is demonstrated in the example code
- It introduces one last value that ranks can have

### Getting neighbours

- When you call **MPI\_Cart\_create** you can specify if boundaries are periodic or not - if they are then processors on an edge of the grid have neighbours on the other edge
- If not then when you use **MPI\_Cart\_shift** to get each neighbour you get a special value **MPI\_PROC\_NULL**
- **MPI\_PROC\_NULL** turns any send or receive operation where it is passed in as the rank into a null operation - no communication is done
- You can use **MPI\_PROC\_NULL** to avoid having to have your own code to check if you are at the edge of a domain - just use MPI\_PROC\_NULL to indicate that nothing should happen
- If you use **MPI\_PROC\_NULL** with **MPI\_Sendrecv** then the send and receive bits are inactivated separately depending on if their rank is **MPI\_PROC\_NULL**

### Back to case study

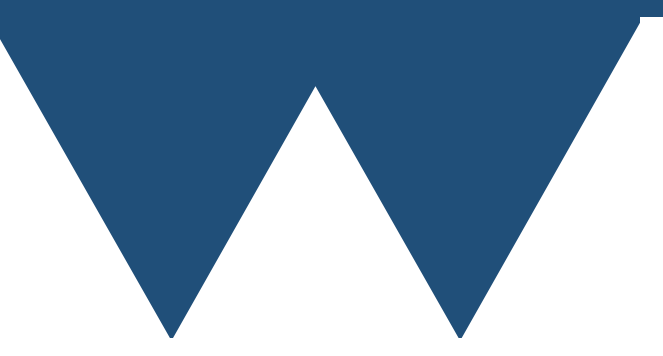

## Mapping

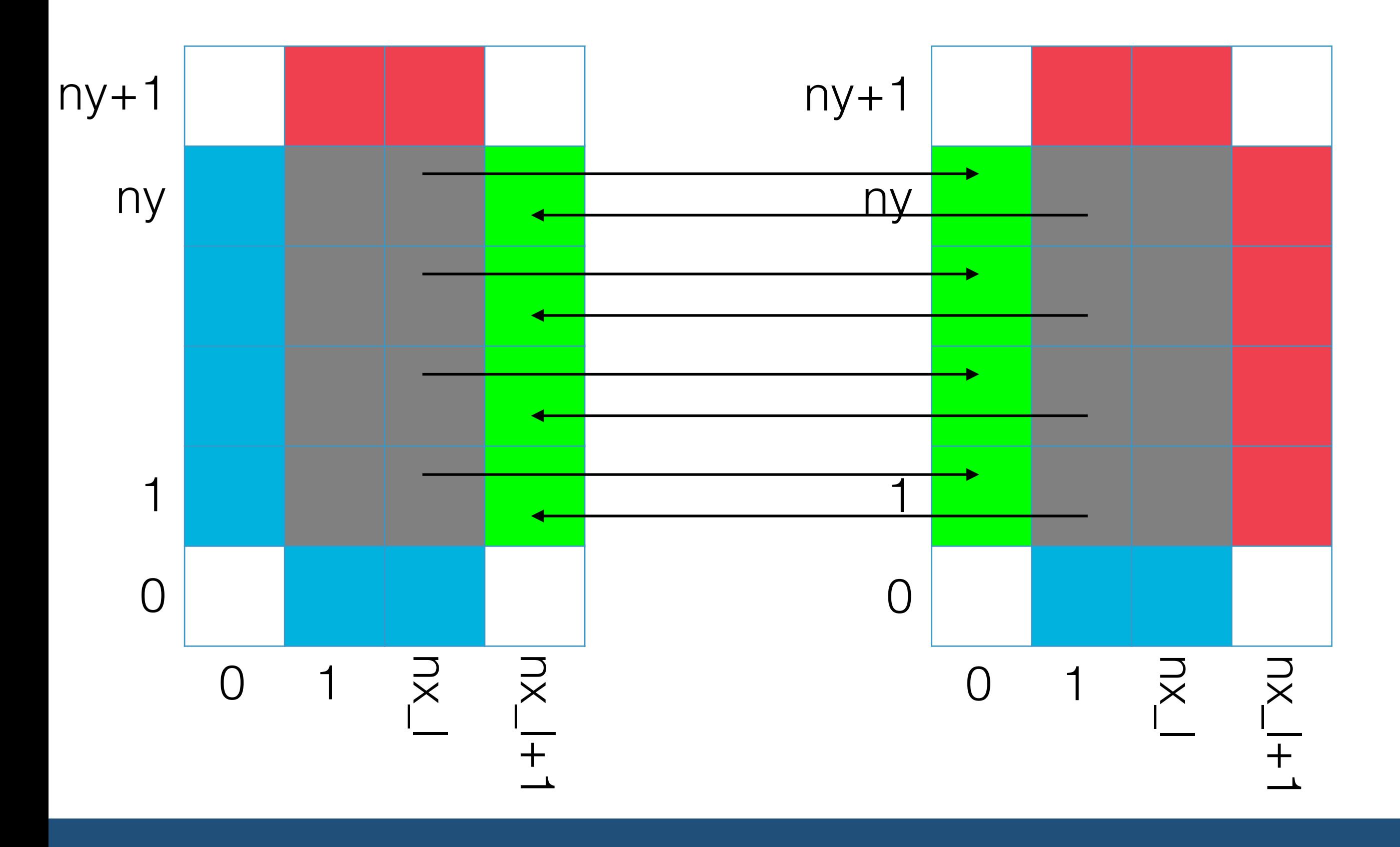

## Mapping

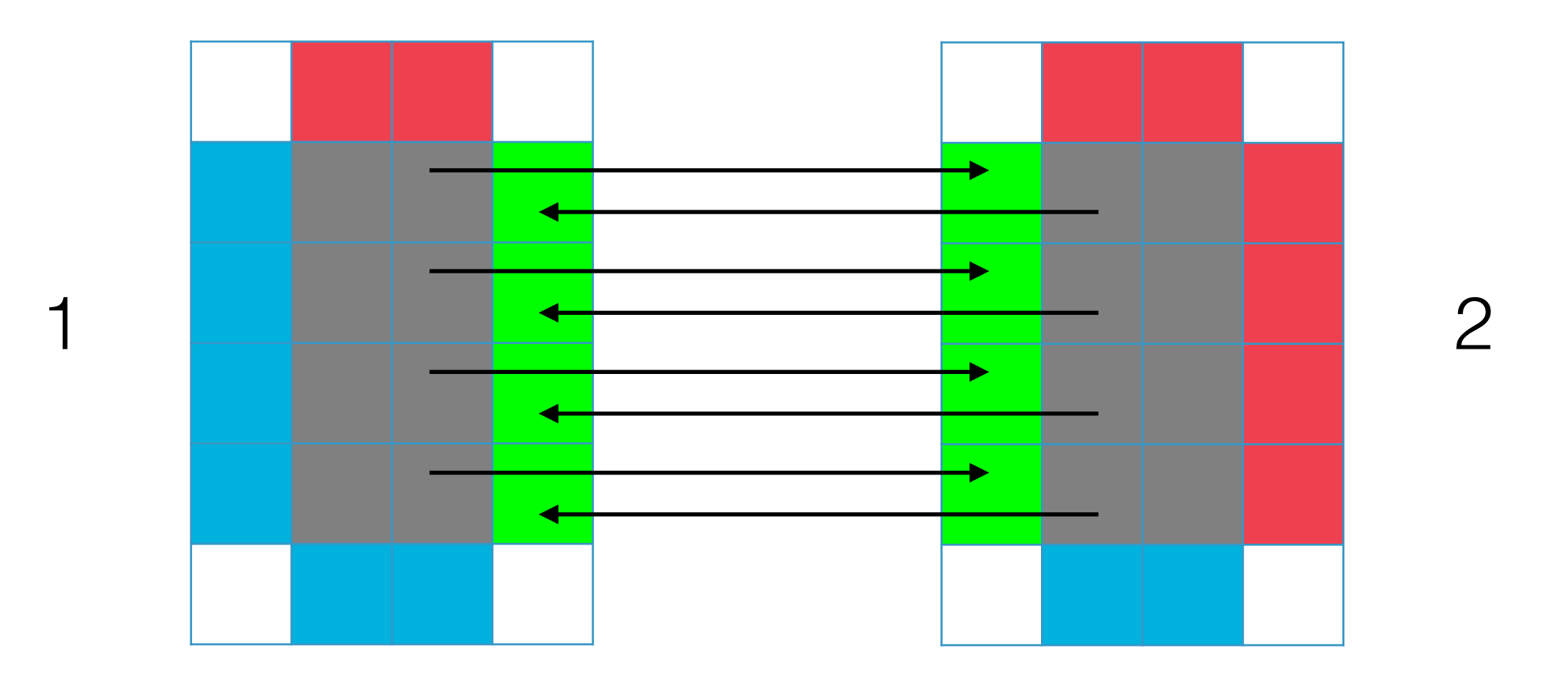

- $(nx_l,1:ny_l)$  on  $1 \Rightarrow (0, 1:ny_l)$  on 2
- $(1,1:ny_l)$  on  $2 \Rightarrow (nx_l+1, 1:ny_l)$  on 1

## Mapping

- To send right  $(nx_l,1:ny_l) \Rightarrow (0,1:ny_l)$
- To send left  $(1,1:ny_l) \Rightarrow (nx_l+1,1:ny_l)$
- To send up  $(1:nx_l, ny_l) \Rightarrow (1:nx_l, 0)$
- To send down  $(1:nx\_l, 1) \Rightarrow (1:nx\_l, ny\_l+1)$

### Communicating

- This is easy enough, just write MPI\_Sendrecv calls matching these
- For each direction send to the processor at higher coordinate and receive from the processor at lower coordinate
- Then reverse and send lower and receive higher
- You want to send just the strip of data that is needed to populate the ghost cells
- Easy to send an array subsection in Fortran, has to be copied into a temporary in C/C++

#### Results

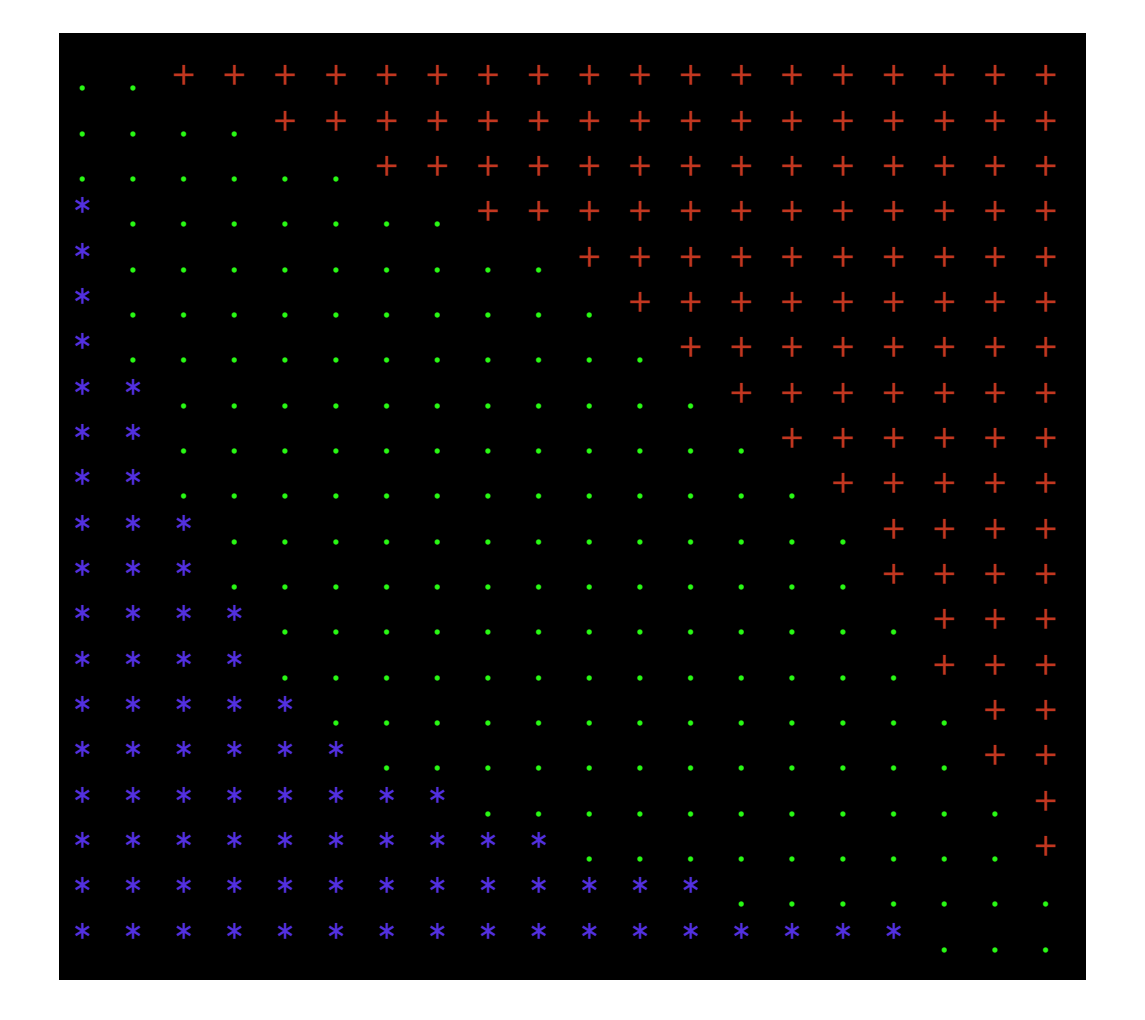

#### 1 Processor

#### **16 Processors**

### MPI Custom Types

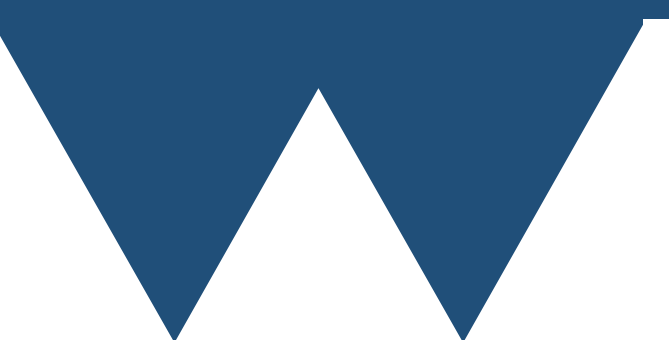

# MPI Types

- Remember that in all of these communication routines we have been passing one parameter which is the type of the data to be sent or received
- Usually **MPI\_DOUBLE** or **MPI\_DOUBLE\_PRECISION**
- Why do we need to do that?
	- The compiler knows the type of the variable that we are passing to be sent or to have data received into
- We can create custom types for a variety of jobs
	- Including removing those temporary copies in C/C++

# MPI Types

- There are a variety of MPI routines for creating custom datatypes, ranging from the simple to the quite complex
- Important things to note before looking at any of them
- **• Creating** the type does not make it usable for communication you have to pass it to the function **MPI\_Type\_commit** first
- **•** Once you have finished with a type, free it with **MPI\_Type\_free**
	- **•** Only so many slots for types are available, so don't forget this

### Most basic custom type

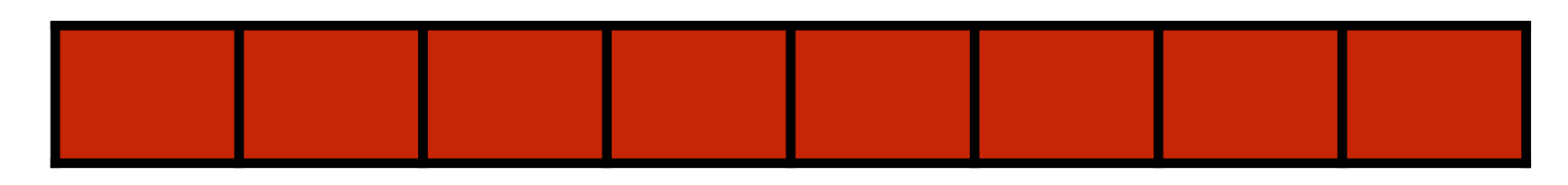

- What about if you want to send the red cells above?
- You can just send them by using a primitive datatype and saying how many you want to send
- You can create a custom type using **MPI\_Type\_contiguous**
- Note that when you use your new contiguous type you now only send **one** of it even though you are now sending multiple items
	- Sending two of this type would send 16 items in total

### More useful ones?

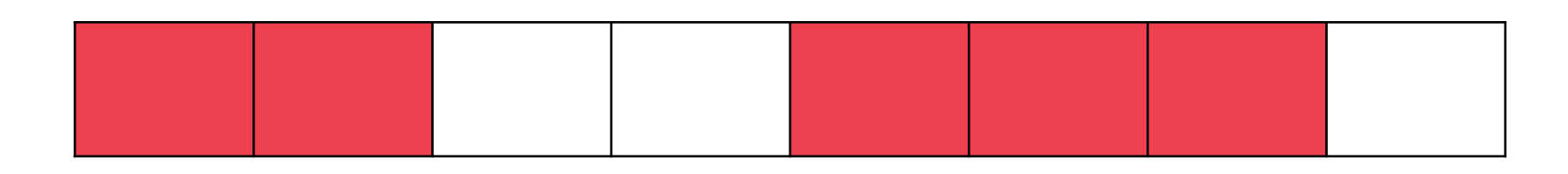

- What about if you want to send the red cells shown now?
- You can create several types that would let you do that
- Simplest is **MPI\_Type\_indexed**

### More useful ones?

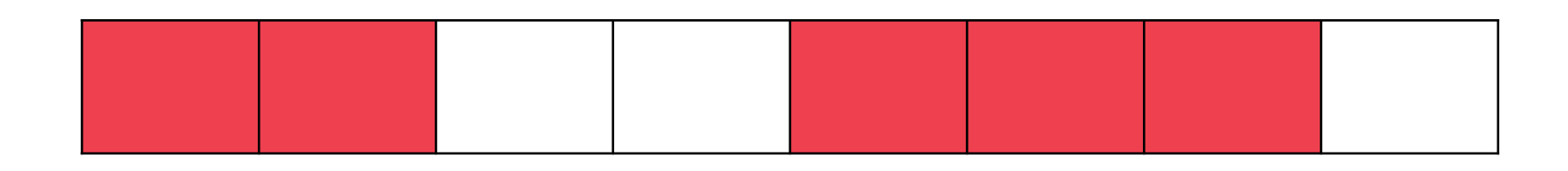

- Many MPI type creation routines work by specifying block lengths and block offsets
- MPI\_Type\_Indexed works like this

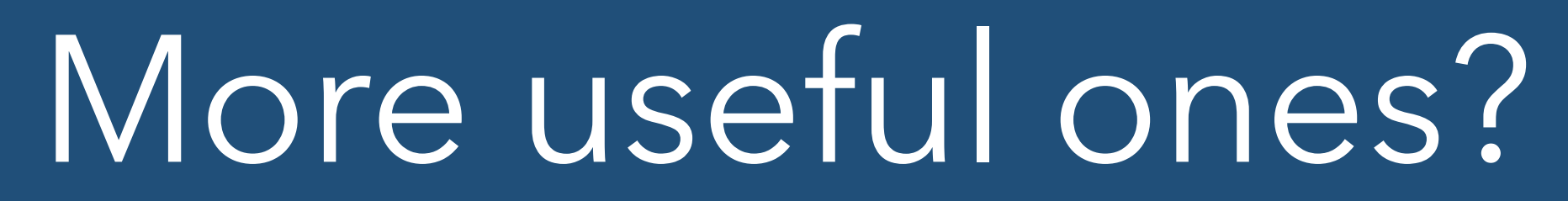

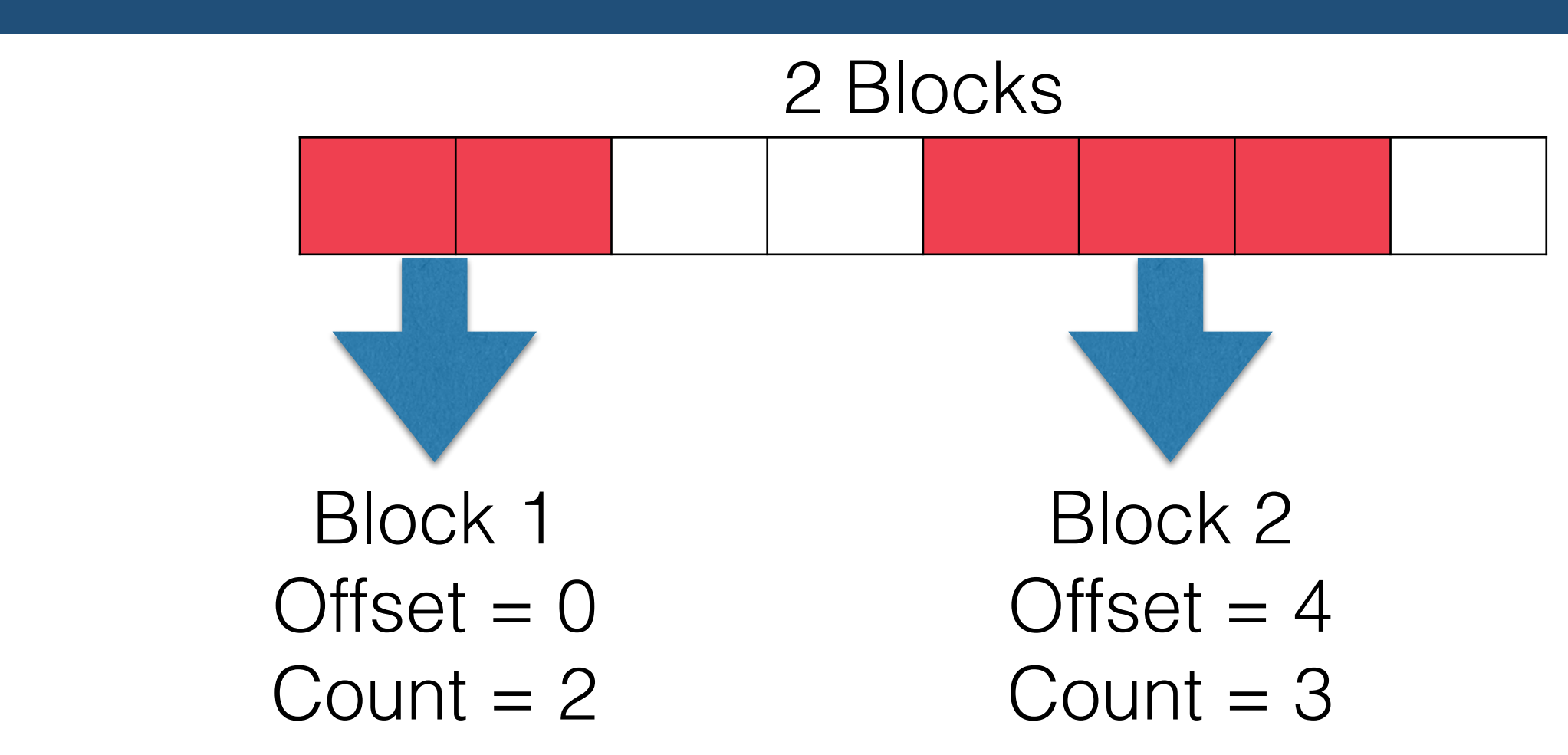

- Create arrays holding the offsets and counts
- Pass to **MPI\_Type\_indexed**
- Then pass the resulting type to **MPI\_Type\_commit**

## Mixing types

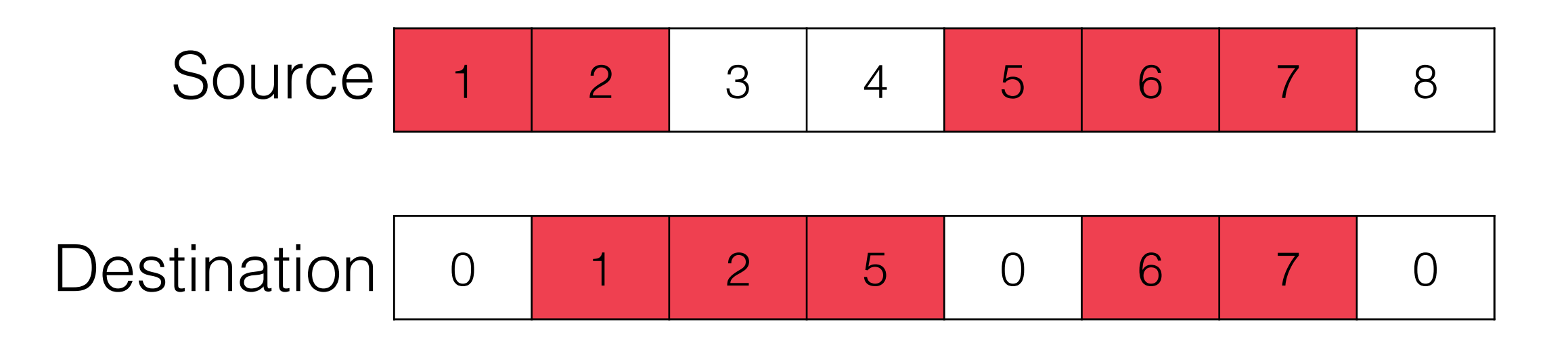

- Source array is set to be 1-8
- Destination starts as all 0
- After comms, destination reads

- You can send C structs and some kinds of Fortran TYPE using MPI types
- Have to specify
	- The offset of each member of the struct from the start of the struct in **BYTES** (this is not something that you work out, because due to compiler padding of datatypes you have to be careful)
	- The MPI datatype of each member of the struct
	- The number of elements of the MPI datatype in each member of the struct

#### typedef struct { int a; int b[2]; float c;} mystruct;

mystruct struct instance;

```
TYPE mytype
   SEQUENCE
   INTEGER :: a
   INTEGER, DIMENSION(2) :: b
   REAL(KIND(1.0)) :: c
END TYPE mytype
```
TYPE(mytype) :: type\_instance

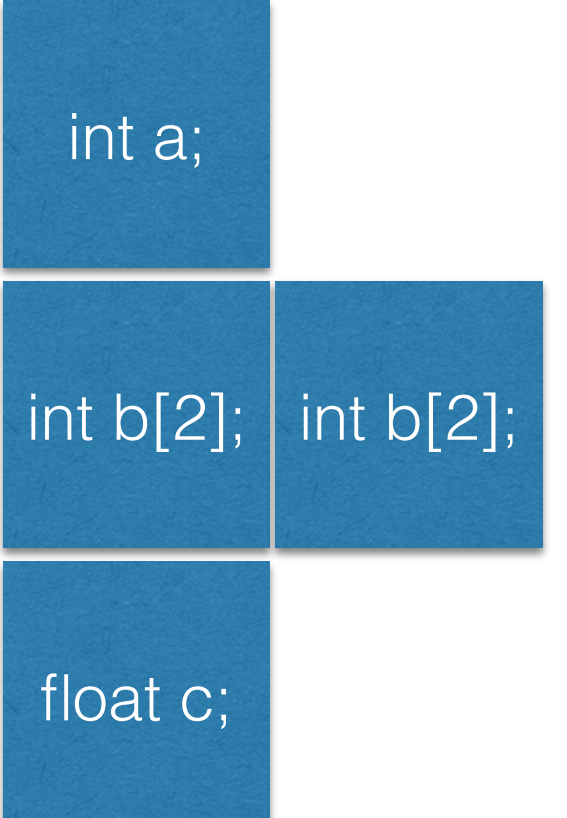

- Types are easy
	- MPI\_INT
	- MPI\_INT
	- MPI\_FLOAT

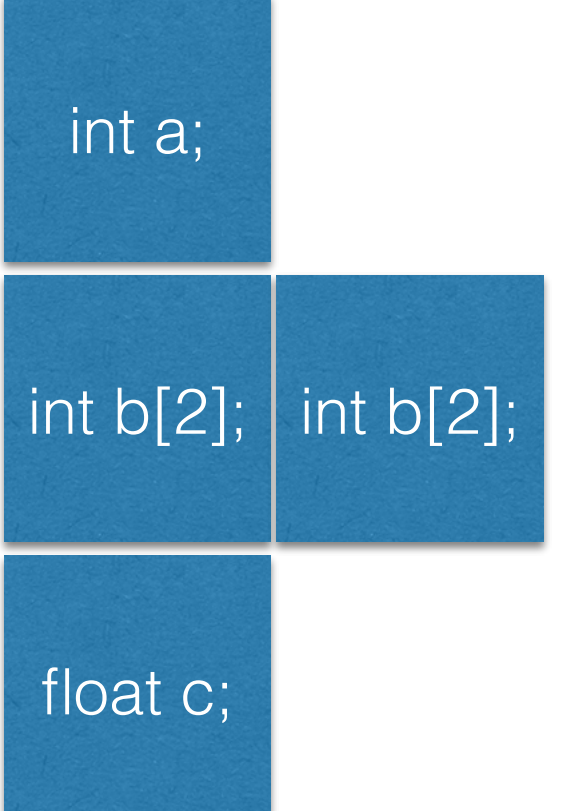

- Blocklengths are easy
	- 1
	- 2
	- 1
		-

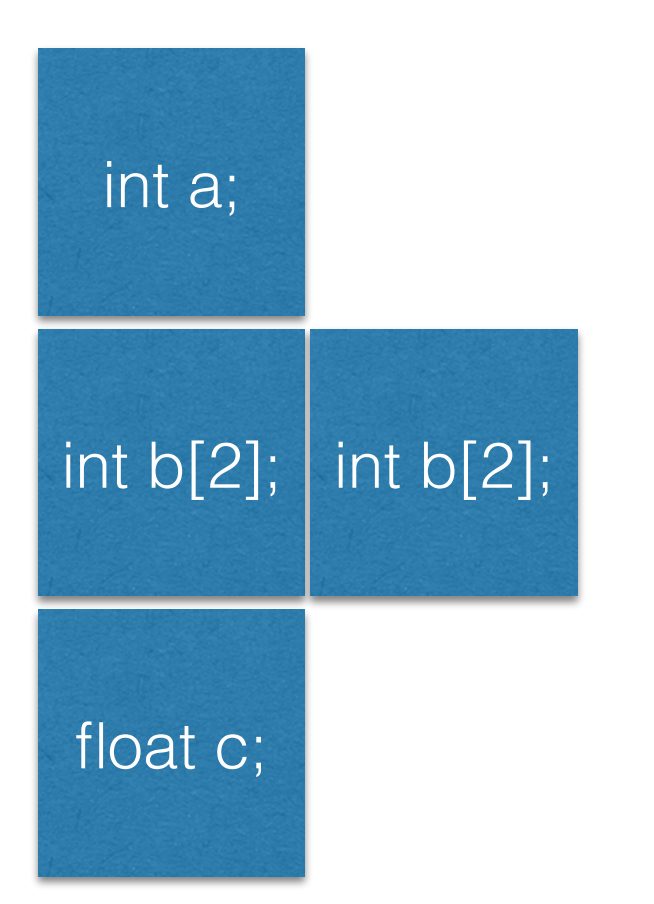

- Offsets are a bit harder
- Need to know how far from the start of your type you are in bytes
- Not going to labour the point here but in C there is a standard function **offsetof** and in Fortran there are MPI routines to help do this (**MPI\_Get\_address** and **MPI\_Aint\_diff**)

- Once you have created and committed the type representing your structure you can send and receive all of the data in a structure or in arrays of structures in a single message
- This can be much quicker than using one message for each component of a structure
- Note that in Fortran only **BIND(C)** or **SEQUENCE** types can be sent and received like this because normal types are not guaranteed to have any particular memory layout

### Back to Case Study

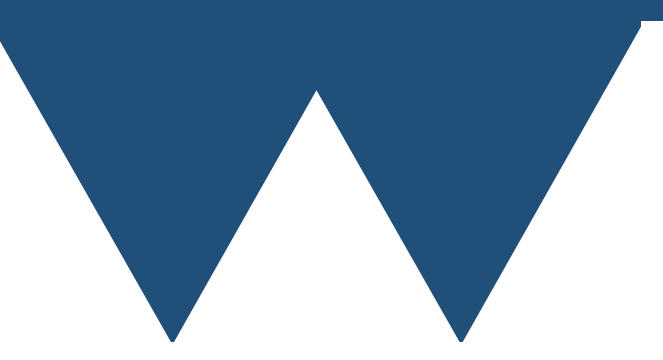

#### Most useful MPI\_Type routine

- The most broadly useful MPI type creation routine is one that allows you to create a type representing a subsection of an array
- Use it in the case study in place of the array temporaries
- Makes the C code much more readable
- Routine is **MPI\_Type\_create\_subarray**

### MPI\_Type\_create\_subarray

- To create a subarray you have to specify
	- The size of the whole array in each dimension
	- The size of the subarray in each dimension
	- The offset of the subarray into the whole array in each dimension (called **starts** by **MPI\_Type\_create\_subarray**)
	- The ordering in memory of the array

#### MPI\_Type\_create\_subarray

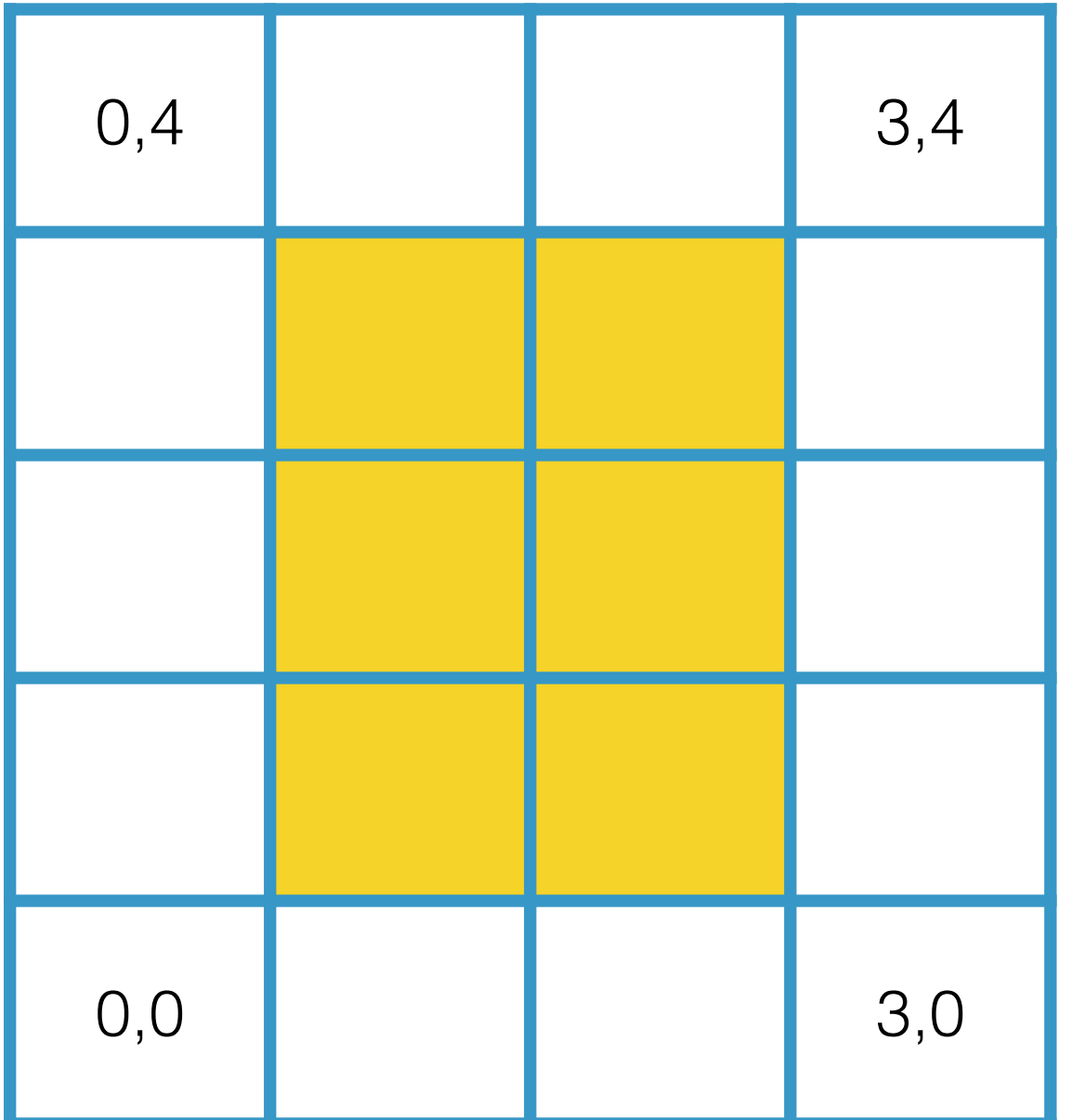

$$
Sizes = [4,5]
$$
  
Subsizes = [2,3]  
Starts = [1,1]

### Array order

#### Fortran Order MPI\_ORDER\_FORTRAN

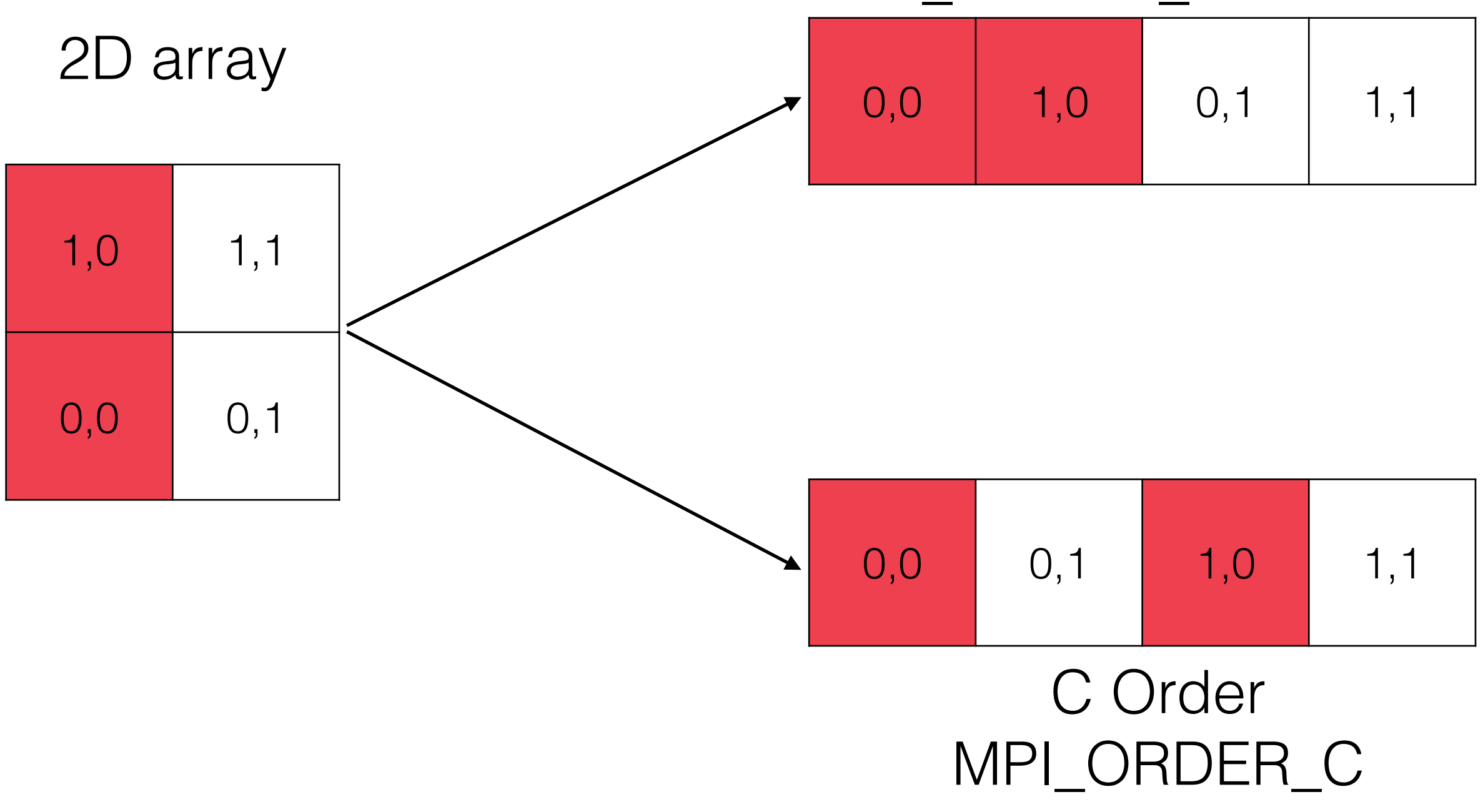

### Array order

- By default
	- C is row major order
		- Last index varies fastest
	- Fortran is column major order
		- First index varies fastest
	- Both languages can "mock up" arrays ordered the other way round
	- You pass in either **MPI\_ORDER\_FORTRAN** or **MPI\_ORDER\_C** to **MPI\_TYPE\_CREATE\_SUBARRAY**
	- You **always** specify starts, sizes and subsizes by index order regardless of the order in memory

#### Results

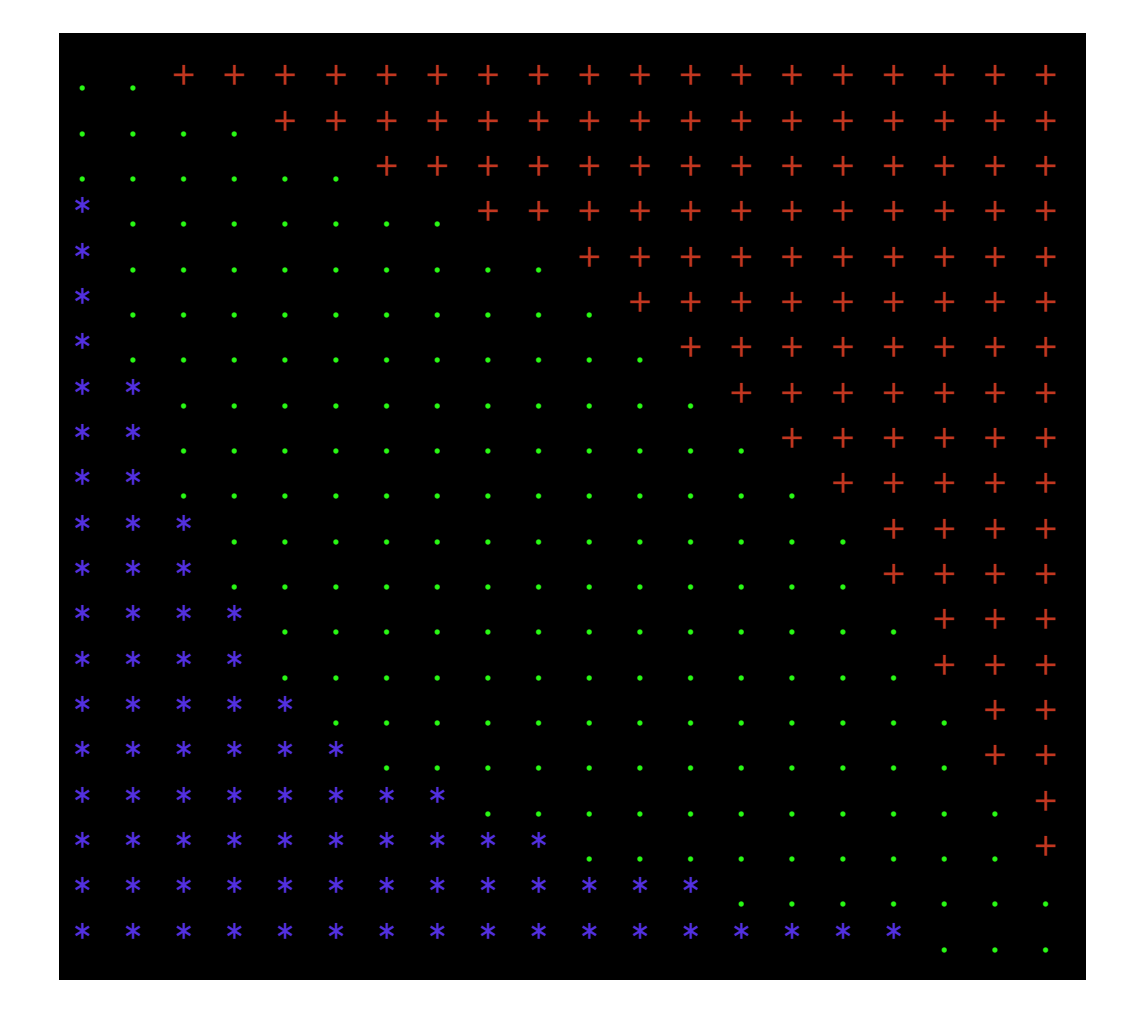

#### 1 Processor

#### **16 Processors**

### Non-blocking in brief

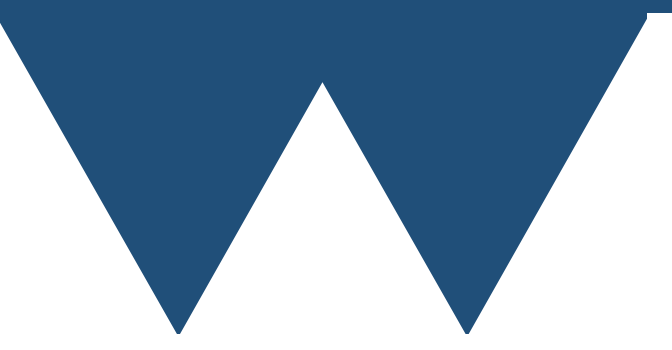

### Concept

- We replaced matched MPI\_Send and MPI\_Recv calls with MPI\_Sendrecv so that you could do a single send and a single receive at once
	- What about if you wanted to do more sends and receives at once?
	- Non blocking communication
		- Can send or receive data and then immediately go on to do other things while waiting for the communications to happen

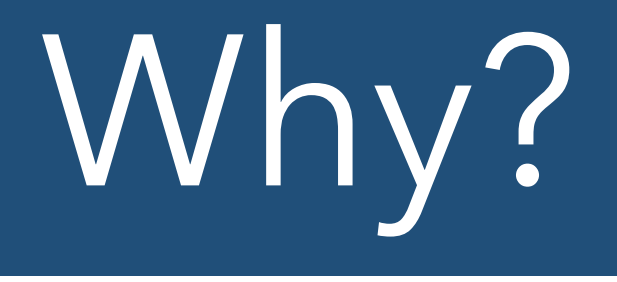

- Not many reasons
	- Don't need synchronisation but need to get data away to another processor
		- Posting results back to a master process for example
	- Can do other work while the communication happens
		- "Over lap compute and communicate"

### Very similar

- The non blocking send and receive commands are MPI\_Isend and MPI\_Irecv
- Almost the same as MPI\_Send and MPI\_Recv
	- You add one new parameter and one new concept the **communication handle**
- Communication handles tell you about an inflight communication
- It also adds MPI\_Test and MPI\_Wait to either test for completion or wait for completion
- Note that non-blocking is just another way of sending messages you can send a message with MPI\_Isend and receive it with MPI Recv

### Why not always

- It does add complexity to your code
- You have to work out exactly when you want data
- You have to guarantee that you won't alter the data in a send buffer until a send has completed
- There is an overhead to setting non-blocking calls up so you need to have a real advantage to latency hiding
- There are **persistent communication** versions if you regularly send or receive from the same buffers which almost eliminate this overhead